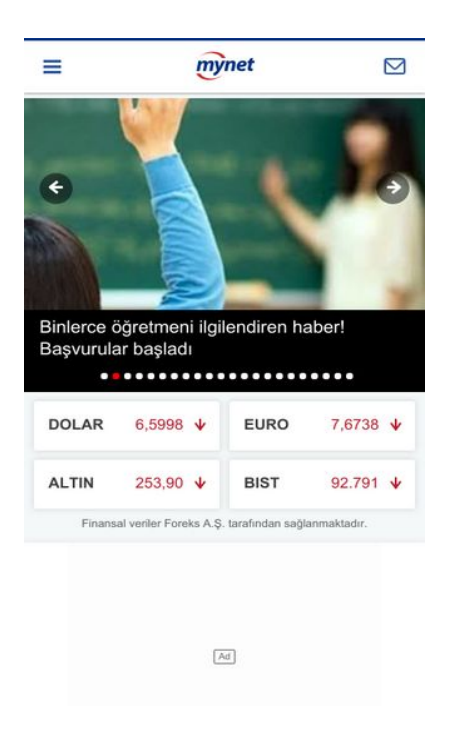

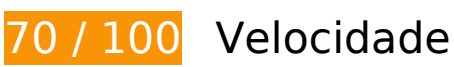

*Deve corrigir:* 

### **Evitar redirecionamentos da página de destino**

Sua página tem 2 redirecionamentos. Os redirecionamentos inserem atrasos adicionais antes que a página possa ser carregada.

[Evite redirecionamentos da página de destino](http://sitedesk.net/redirect.php?url=https%3A%2F%2Fdevelopers.google.com%2Fspeed%2Fdocs%2Finsights%2FAvoidRedirects) para a seguinte sequência de URLs redirecionados.

- http://mynet.com/
- http://www.mynet.com/
- https://m.mynet.com/

 **Considere Corrigir:** 

## **Ativar compactação**

A compactação de recursos com gzip ou deflate pode reduzir o número de bytes enviados pela rede.

[Ative a compactação](http://sitedesk.net/redirect.php?url=https%3A%2F%2Fdevelopers.google.com%2Fspeed%2Fdocs%2Finsights%2FEnableCompression) para os seguintes recursos a fim de diminuir o tamanho de transferência em 20,7 KiB (66% de redução).

- A compactação de https://tags.bkrtx.com/js/bk-coretag.js pouparia 20,5 KiB (66% de redução).
- A compactação de https://stags.bluekai.com/site/55806?ret=html&phint=PageType%3Dana sayfa&phint=hour%3D9&phint=weekday%3D3&phint=date%3D5&phint=month%3D8&phin t=cd6%3Dandroid&phint=\_\_bk\_t%3DMynet%20%7C%20Haber%2C%20Oyun%2C%20Video %2C%20Spor%2C%20Bur%C3%A7lar%20ve%20fazlas%C4%B1%20sizin%20i%C3%A7in%20 burada&phint= bk k%3D&phint= bk l%3Dhttps%3A%2F%2Fm.mynet.com%2F&limit=1& r=17272408 pouparia 140 B (32% de redução).

### **Aproveitar cache do navegador**

A definição de uma data de validade ou de uma idade máxima nos cabeçalhos de HTTP para recursos estáticos instrui o navegador a carregar os recursos transferidos anteriormente a partir do disco local e não por meio da rede.

[Aproveite o cache do navegador](http://sitedesk.net/redirect.php?url=https%3A%2F%2Fdevelopers.google.com%2Fspeed%2Fdocs%2Finsights%2FLeverageBrowserCaching) para os seguintes recursos que podem ser armazenados em cache:

- https://www.googletagservices.com/tag/js/gpt.js (15 minutos)
- https://cdn.ampproject.org/amp-ad-verifying-keyset.json (50 minutos)
- https://cdn.ampproject.org/v0.js (50 minutos)
- https://mynet.api.sociaplus.com/partner.js (4 horas)
- https://adl.mynetreklam.com/dfp.mynet.js (10 horas)
- https://adl.mynetreklam.com/w.js (10 horas)

#### **Otimizar imagens**

Formatar e compactar corretamente imagens pode economizar muitos bytes de dados.

[Otimize as seguintes imagens](http://sitedesk.net/redirect.php?url=https%3A%2F%2Fdevelopers.google.com%2Fspeed%2Fdocs%2Finsights%2FOptimizeImages) para diminuir o tamanho em 31,9 KiB (22% de redução).

- A compactação de https://imgrosetta.mynet.com.tr/file/2341945/2341945-640x360.jpg pouparia 11,3 KiB (31% de redução).
- A compactação de https://imgrosetta.mynet.com.tr/file/2523354/7b2270726f63657373223a 7b2274797065223a22666f637573222c22636f6f7264696e61746573223a7b2278223a22222 c2279223a22227d7d7d/2523354-640x360.jpg pouparia 9,2 KiB (20% de redução).
- A compactação de https://imgrosetta.mynet.com.tr/file/6516203/6516203-640x360.jpg pouparia 8,7 KiB (16% de redução).
- A compactação de https://img7.mynet.com/mmynet/app-store.png pouparia 1,5 KiB (32% de redução).
- A compactação de https://img7.mynet.com/mmynet/play-store.png pouparia 1,4 KiB (20% de redução).

# **6 regras corretas**

### **Reduzir o tempo de resposta do servidor**

Seu servidor respondeu rapidamente. Saiba mais sobre a [otimização do tempo de resposta do](http://sitedesk.net/redirect.php?url=https%3A%2F%2Fdevelopers.google.com%2Fspeed%2Fdocs%2Finsights%2FServer) [servidor](http://sitedesk.net/redirect.php?url=https%3A%2F%2Fdevelopers.google.com%2Fspeed%2Fdocs%2Finsights%2FServer).

### **Compactar CSS**

Sua CSS está reduzida. Saiba mais sobre [como reduzir a CSS.](http://sitedesk.net/redirect.php?url=https%3A%2F%2Fdevelopers.google.com%2Fspeed%2Fdocs%2Finsights%2FMinifyResources)

### **Compactar HTML**

Seu HTML está reduzido. Saiba mais sobre como reduzir o HTMLI.

### **Compactar JavaScript**

Seu conteúdo JavaScript está reduzido. Saiba mais sobre [como reduzir o JavaScript.](http://sitedesk.net/redirect.php?url=https%3A%2F%2Fdevelopers.google.com%2Fspeed%2Fdocs%2Finsights%2FMinifyResources)

#### **Eliminar JavaScript e CSS de bloqueio de renderização no conteúdo acima da borda**

Você não tem recursos de bloqueio de processamento. Saiba mais sobre [como remover os recursos](http://sitedesk.net/redirect.php?url=https%3A%2F%2Fdevelopers.google.com%2Fspeed%2Fdocs%2Finsights%2FBlockingJS) [de bloqueio de processamento](http://sitedesk.net/redirect.php?url=https%3A%2F%2Fdevelopers.google.com%2Fspeed%2Fdocs%2Finsights%2FBlockingJS).

### **Priorizar o conteúdo visível**

Você tem conteúdo acima da dobra com a prioridade correta. Saiba mais sobre [como priorizar o](http://sitedesk.net/redirect.php?url=https%3A%2F%2Fdevelopers.google.com%2Fspeed%2Fdocs%2Finsights%2FPrioritizeVisibleContent) [conteúdo visível](http://sitedesk.net/redirect.php?url=https%3A%2F%2Fdevelopers.google.com%2Fspeed%2Fdocs%2Finsights%2FPrioritizeVisibleContent).

# **99 / 100** Experiência de utilizador

 **Considere Corrigir:** 

### **Tamanho apropriado dos pontos de toque**

Alguns links/botões na sua página da Web são muito pequenos para que um usuário toque com facilidade no touchscreen. Pense na possibilidade de [aumentar o tamanho desses pontos de toque](http://sitedesk.net/redirect.php?url=https%3A%2F%2Fdevelopers.google.com%2Fspeed%2Fdocs%2Finsights%2FSizeTapTargetsAppropriately) para oferecer uma melhor experiência do usuário.

Os seguintes pontos de toque estão perto de outros pontos próximos e talvez precisem de espaço adicional ao redor deles.

O ponto de toque <div class="owl-dots"></div> está próximo de outros 2 pontos desse tipo final.

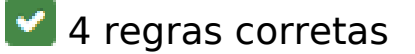

#### **Evitar plug-ins**

Parece que sua página não usa plug-ins, o que previne o uso de conteúdos em muitas plataformas. Saiba mais sobre a importância de [evitar plug-ins.](http://sitedesk.net/redirect.php?url=https%3A%2F%2Fdevelopers.google.com%2Fspeed%2Fdocs%2Finsights%2FAvoidPlugins)

#### **Configure o visor**

Sua página especifica um visor que corresponde ao tamanho do dispositivo. Isso permite que ela seja exibida apropriadamente em todos os dispositivos. Saiba mais sobre a [configuração de visores](http://sitedesk.net/redirect.php?url=https%3A%2F%2Fdevelopers.google.com%2Fspeed%2Fdocs%2Finsights%2FConfigureViewport).

### **Dimensionar o conteúdo para se ajustar à janela de visualização**

Os conteúdos da sua página se ajustam à janela de visualização. Saiba mais sobre [como](http://sitedesk.net/redirect.php?url=https%3A%2F%2Fdevelopers.google.com%2Fspeed%2Fdocs%2Finsights%2FSizeContentToViewport) [dimensionar o conteúdo para se ajustar à janela de visualização](http://sitedesk.net/redirect.php?url=https%3A%2F%2Fdevelopers.google.com%2Fspeed%2Fdocs%2Finsights%2FSizeContentToViewport).

**Use tamanhos de fonte legíveis**

O texto na sua página é legível. Saiba mais sobre o [uso de tamanhos de fonte legíveis](http://sitedesk.net/redirect.php?url=https%3A%2F%2Fdevelopers.google.com%2Fspeed%2Fdocs%2Finsights%2FUseLegibleFontSizes).

#### **Desktop**

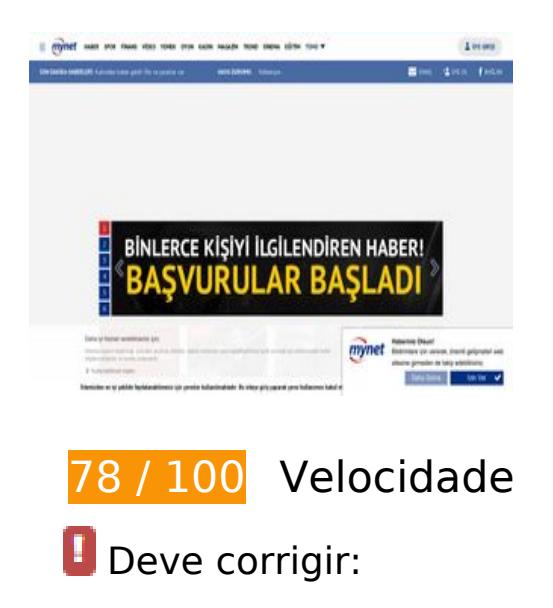

## **Otimizar imagens**

Formatar e compactar corretamente imagens pode economizar muitos bytes de dados.

[Otimize as seguintes imagens](http://sitedesk.net/redirect.php?url=https%3A%2F%2Fdevelopers.google.com%2Fspeed%2Fdocs%2Finsights%2FOptimizeImages) para diminuir o tamanho em 115,4 KiB (33% de redução).

- A compactação de https://imgrosetta.mynet.com.tr/file/6272919/6272919-640x360.jpg pouparia 17,1 KiB (29% de redução).
- A compactação de https://imgrosetta.mynet.com.tr/file/6426635/7b2270726f63657373223a 7b2274797065223a22666f637573222c22636f6f7264696e61746573223a7b2278223a22302 e3434222c2279223a222d302e3930227d7d7d/6426635-640x360.jpg pouparia 12,1 KiB (26% de redução).
- A compactação de https://imgrosetta.mynet.com.tr/file/6517897/6517897-960x200.jpg pouparia 7,1 KiB (17% de redução).
- A compactação de http://images.taboola.com/taboola/image/fetch/f\_jpg%2Cq\_auto%2Ch\_15 6%2Cw\_280%2Cc\_fill%2Cg\_faces:auto%2Ce\_sharpen/http%3A//cdn.taboolasyndication.com/ libtrc/static/thumbnails/cbe42b89cf358a2572328fb60b80f7fa.jpg pouparia 6,8 KiB (53% de redução).
- A compactação e o redimensionamento de https://imgrosetta.mynet.com.tr/file/6425631/6425631-192x108.jpg poderiam poupar 6,1 KiB (redução de 81%).
- A compactação e o redimensionamento de https://imgrosetta.mynet.com.tr/file/6494313/192x108.jpg poderiam poupar 6 KiB (redução de 79%).
- A compactação de https://imgrosetta.mynet.com.tr/file/6516442/6516442-640x320.jpg pouparia 5,6 KiB (17% de redução).
- A compactação de http://images.taboola.com/taboola/image/fetch/f\_jpg%2Cq\_auto%2Ch\_15 6%2Cw\_280%2Cc\_fill%2Cg\_faces:auto%2Ce\_sharpen/http%3A//cdn.taboolasyndication.com/ libtrc/static/thumbnails/2228109509400179d3a76e786f861997.jpg pouparia 5,3 KiB (30% de redução).
- A compactação de https://imgrosetta.mynet.com.tr/file/2341945/2341945-320x180.jpg pouparia 4,8 KiB (33% de redução).
- A compactação e o redimensionamento de https://imgrosetta.mynet.com.tr/file/6463890/6463890-192x108.jpg poderiam poupar 4,7 KiB (redução de 76%).
- A compactação e o redimensionamento de https://imgrosetta.mynet.com.tr/file/6476550/6476550-192x108.jpg poderiam poupar 4,6 KiB (redução de 79%).
- A compactação e o redimensionamento de https://imgrosetta.mynet.com.tr/file/6243448/6243448-192x108.jpg poderiam poupar 4,1

KiB (redução de 78%).

- A compactação e o redimensionamento de https://imgrosetta.mynet.com.tr/file/6434270/6434270-192x108.jpg poderiam poupar 4 KiB (redução de 78%).
- A compactação de http://images.taboola.com/taboola/image/fetch/f\_jpg%2Cq\_auto%2Ch\_15 6%2Cw\_280%2Cc\_fill%2Cg\_faces:auto%2Ce\_sharpen/http%3A//cdn.taboolasyndication.com/ libtrc/static/thumbnails/52cde68451a2966d83146ca0fc1777a4.jpg pouparia 4 KiB (23% de redução).
- A compactação e o redimensionamento de https://imgrosetta.mynet.com.tr/file/6425095/6425095-192x108.jpg poderiam poupar 3,9 KiB (redução de 73%).
- A compactação e o redimensionamento de https://imgrosetta.mynet.com.tr/file/6436865/192x108.jpg poderiam poupar 3,9 KiB (redução de 78%).
- A compactação de https://imgrosetta.mynet.com.tr/file/2523354/7b2270726f63657373223a 7b2274797065223a22666f637573222c22636f6f7264696e61746573223a7b2278223a22222 c2279223a22227d7d7d/2523354-320x180.jpg pouparia 3,3 KiB (20% de redução).
- A compactação de http://s.mynet.com.tr/rosetta/services/anasayfa/production/img/type\_sprite.png pouparia 2,7 KiB (82% de redução).
- A compactação de http://s.mynet.com.tr/rosetta/services/anasayfa/production/img/sprite.png pouparia 1,8 KiB (26% de redução).
- A compactação de http://img8.mynet.com/shot/output/xu100.jpg?v=1809051917 pouparia 1,6 KiB (15% de redução).
- A compactação de https://imgrosetta.mynet.com.tr/file/6516285/6516285-50x50.jpg pouparia 715 B (36% de redução).
- A compactação de https://imgrosetta.mynet.com.tr/file/6496070/6496070-50x50.jpg pouparia 552 B (29% de redução).
- A compactação de https://imgrosetta.mynet.com.tr/file/6509229/6509229-50x50.jpg pouparia 510 B (29% de redução).
- A compactação de https://imgrosetta.mynet.com.tr/file/6492953/6492953-50x50.jpg pouparia 487 B (27% de redução).
- A compactação de https://imgrosetta.mynet.com.tr/file/6509237/6509237-50x50.jpg pouparia 446 B (27% de redução).
- A compactação de https://imgrosetta.mynet.com.tr/file/6500165/6500165-50x50.jpg pouparia 417 B (20% de redução).
- A compactação de https://imgrosetta.mynet.com.tr/file/6494721/6494721-50x50.jpg pouparia 394 B (24% de redução).
- A compactação de https://imgrosetta.mynet.com.tr/file/6470820/6470820-50x50.jpg

pouparia 384 B (27% de redução).

- A compactação de https://imgrosetta.mynet.com.tr/file/6516203/6516203-50x50.jpg pouparia 383 B (25% de redução).
- A compactação de https://imgrosetta.mynet.com.tr/file/6441519/6441519-50x50.jpg pouparia 332 B (28% de redução).
- A compactação de https://imgrosetta.mynet.com.tr/file/6436239/6436239-50x50.jpg pouparia 252 B (17% de redução).
- A compactação de https://imgrosetta.mynet.com.tr/file/6503239/6503239-50x50.jpg pouparia 248 B (15% de redução).
- A compactação de https://imgrosetta.mynet.com.tr/file/2530308/50x50.jpg pouparia 241 B (15% de redução).
- A compactação de https://imgrosetta.mynet.com.tr/file/6446194/6446194-50x50.jpg pouparia 239 B (16% de redução).
- A compactação de https://imgrosetta.mynet.com.tr/file/6502086/6502086-50x50.jpg pouparia 233 B (16% de redução).
- A compactação de https://imgrosetta.mynet.com.tr/file/5000649/7b2270726f63657373223a 7b2274797065223a22666f637573222c22636f6f7264696e61746573223a7b2278223a222d3 02e3235222c2279223a22302e3231227d7d7d/5000649-50x50.jpg pouparia 198 B (13% de redução).

# **Considere Corrigir:**

#### **Ativar compactação**

A compactação de recursos com gzip ou deflate pode reduzir o número de bytes enviados pela rede.

[Ative a compactação](http://sitedesk.net/redirect.php?url=https%3A%2F%2Fdevelopers.google.com%2Fspeed%2Fdocs%2Finsights%2FEnableCompression) para os seguintes recursos a fim de diminuir o tamanho de transferência em 3,7 KiB (54% de redução).

- A compactação de http://de.tynt.com/deb/v2?m=xch&id=ckbqREs5qr54oMaKlgYj8u&dn=SIAB&cc=2&r= pouparia 1 KiB (61% de redução).
- A compactação de http://ssum.casalemedia.com/usermatch?s=185506&cb=http%3A%2F%2 Fcms-xch.33across.com%2Fmatch%3Fbidder\_id%3D2%26external\_user\_id%3D pouparia 978 B (64% de redução).
- A compactação de http://de.tynt.com/deb/v2?m=xch&id=aRHxF0aQyr6jvzaKlId8sQ&dn=SIAB&cc=1&r= pouparia 884 B (57% de redução).
- A compactação de http://de.tynt.com/deb/v2?id=aRHxF0aQyr6jvzaKlId8sQ&dn=SIAB&cc=1&r= pouparia 428 B (42% de redução).
- A compactação de http://gatr.hit.gemius.pl/\_\_/\_1536164373177/rexdot.js?l=90&id=0stKWGd oq10q6vq7B1C1uaRunA6u9RgxDU.ojmK18mP.C7&et=view&hsrc=1&initsonar=1&extra=&e ventid=0&fr=1&tz=420&fv=-&href=http%3A%2F%2Fwww.mynet.com%2F&ref=&screen=1 366x768r1000&col=24&window=1366x768&ltime=1303&lsdata=86fXPEp6LoMGHyRCbk2W rfLYfITa7ZF3LqBeqPRiyjb.57zrsWSLaHOWAGc3cgZtqcq1d.bV\_pvzKv\_nhxG91SpAgniA/LGW1V gFWFkdRR/&fpdata=IO3clsyPJyp.lTzahZKBdglv9BXfEyjg41znhPGe2WX.q7&vis=1&lsadd= pouparia 205 B (46% de redução).
- A compactação de http://tags.bluekai.com/site/55806?ret=html&phint=PageType%3Danasa yfa&phint=hour%3D9&phint=weekday%3D3&phint=date%3D5&phint=month%3D8&phint= cd6%3Dlinux&phint=\_\_bk\_t%3DMynet%20%7C%20Haber%2C%20Oyun%2C%20Video%2C %20Spor%2C%20Bur%C3%A7lar%20ve%20fazlas%C4%B1%20sizin%20i%C3%A7in%20bura da&phint=\_\_bk\_k%3Dmynet%2C%20mynet%20haber%2C%20oyun%2C%20alt%C4%B1n%2 0fiyatlar%C4%B1%2C%20yemek%20tarifleri%2C%20seyahat%2C%20sa%C4%9Fl%C4%B1k %2C%20hava%20durumu%2C%20kad%C4%B1n%2C%20sinema&phint= bk l%3Dhttp%3A %2F%2Fwww.mynet.com%2F&limit=1&r=67357886 pouparia 140 B (31% de redução).
- A compactação de http://fastlane.rubiconproject.com/a/api/fastlane.json?account\_id=13606 &site\_id=188694&zone\_id=920412&size\_id=15&alt\_size\_ids=14&p\_pos=btf&rp\_floor=0.01 &rp\_secure=0&tk\_flint=pbjs\_lite\_v0.33.0-pre&tid=28fd5196-61a3-44e3-a56a-5c773f89949c &p\_screen\_res=1366x768&rand=0.8897678421344608&rf=http%3A%2F%2Fwww.mynet.co m%2F pouparia 109 B (36% de redução).

### **Aproveitar cache do navegador**

A definição de uma data de validade ou de uma idade máxima nos cabeçalhos de HTTP para recursos estáticos instrui o navegador a carregar os recursos transferidos anteriormente a partir do disco local e não por meio da rede.

[Aproveite o cache do navegador](http://sitedesk.net/redirect.php?url=https%3A%2F%2Fdevelopers.google.com%2Fspeed%2Fdocs%2Finsights%2FLeverageBrowserCaching) para os seguintes recursos que podem ser armazenados em cache:

- http://ssc.33across.com/api/exchange (expiração não especificada)
- http://cdn-sic.33across.com/1/javascripts/sic.js (5 minutos)
- http://cdn-sic.33across.com/1/stylesheets/sic.css (5 minutos)
- http://a.teads.tv/page/84411/tag (10 minutos)
- http://www.googletagservices.com/tag/js/gpt.js (15 minutos)

- https://www.googleanalytics.com/gtm/js?id=GTM-53B47VR&t=gtm4&cid=1330400743.1536164372 (15 minutos)
- https://www.googletagmanager.com/gtm.js?id=GTM-TTQ2B72 (15 minutos)
- https://www.googletagservices.com/tag/js/gpt.js (15 minutos)
- http://ecdn.firstimpression.io/fi\_client.js (60 minutos)
- http://pagead2.googlesyndication.com/pagead/osd.js (60 minutos)
- https://mc.yandex.ru/metrika/advert.gif (60 minutos)
- https://mc.yandex.ru/metrika/watch.js (60 minutos)
- https://sc.tynt.com/script/sc/aRHxF0aQyr6jvzaKlId8sQ.js (60 minutos)
- https://sc.tynt.com/script/sc/ckbqREs5qr54oMaKlgYj8u.js (60 minutos)
- https://js-agent.newrelic.com/nr-1071.min.js (2 horas)
- https://www.google-analytics.com/analytics.js (2 horas)
- http://cdn.taboola.com/libtrc/impl.322-9-RELEASE.es5.js (4 horas)
- http://mynet.api.sociaplus.com/partner.js (4 horas)
- http://cdn.taboola.com/libtrc/mynettr-mynet/loader.js (4 horas)
- http://adl.mynetreklam.com/dfp.mynet.js (10 horas)
- http://adl.mynetreklam.com/w.js (10 horas)

#### **Compactar HTML**

A compactação do código HTML, incluindo qualquer JavaScript e CSS in-line contidas nele, pode economizar muitos bytes de dados e acelerar os tempos de download e de análise.

[Reduza o HTML](http://sitedesk.net/redirect.php?url=https%3A%2F%2Fdevelopers.google.com%2Fspeed%2Fdocs%2Finsights%2FMinifyResources) para os seguintes recursos a fim de diminuir o tamanho em 569 B (22% de redução).

Reduzir http://uat-net.technoratimedia.com/usersync/html?seat=33across pouparia 569 B (22% de redução) após a compactação.

## **Compactar JavaScript**

A compactação do código JavaScript pode economizar muitos bytes de dados e acelerar os tempos de download, de análise e de execução.

[Reduza o JavaScript](http://sitedesk.net/redirect.php?url=https%3A%2F%2Fdevelopers.google.com%2Fspeed%2Fdocs%2Finsights%2FMinifyResources) para os seguintes recursos a fim de diminuir o tamanho em 806 B (12% de redução).

Reduzir http://gatr.hit.gemius.pl/xgemius.js pouparia 806 B (12% de redução) após a compactação.

**Eliminar JavaScript e CSS de bloqueio de renderização no conteúdo acima da borda**

Sua página tem 1 recursos de CSS de bloqueio. Isso causa um atraso na renderização de sua página.

Nenhuma parte do conteúdo acima da dobra em sua página seria renderizado sem aguardar o carregamento dos seguintes recursos. Tente adiar ou carregar de maneira assíncrona os recursos de bloqueio, ou incorpore in-line as partes fundamentais desses recursos diretamente ao HTML.

[Otimize a exibição de CSS](http://sitedesk.net/redirect.php?url=https%3A%2F%2Fdevelopers.google.com%2Fspeed%2Fdocs%2Finsights%2FOptimizeCSSDelivery) dos seguintes itens:

http://s.mynet.com.tr/rosetta/services/anasayfa/production/build/css/all-7b1e274c47.css

# **4 regras corretas**

### **Evitar redirecionamentos da página de destino**

Sua página não tem redirecionamentos. Saiba mais sobre [como evitar os redirecionamentos da](http://sitedesk.net/redirect.php?url=https%3A%2F%2Fdevelopers.google.com%2Fspeed%2Fdocs%2Finsights%2FAvoidRedirects) [página de destino.](http://sitedesk.net/redirect.php?url=https%3A%2F%2Fdevelopers.google.com%2Fspeed%2Fdocs%2Finsights%2FAvoidRedirects)

#### **Reduzir o tempo de resposta do servidor**

Seu servidor respondeu rapidamente. Saiba mais sobre a [otimização do tempo de resposta do](http://sitedesk.net/redirect.php?url=https%3A%2F%2Fdevelopers.google.com%2Fspeed%2Fdocs%2Finsights%2FServer) [servidor](http://sitedesk.net/redirect.php?url=https%3A%2F%2Fdevelopers.google.com%2Fspeed%2Fdocs%2Finsights%2FServer).

**Compactar CSS**

Sua CSS está reduzida. Saiba mais sobre [como reduzir a CSS.](http://sitedesk.net/redirect.php?url=https%3A%2F%2Fdevelopers.google.com%2Fspeed%2Fdocs%2Finsights%2FMinifyResources)

## **Priorizar o conteúdo visível**

Você tem conteúdo acima da dobra com a prioridade correta. Saiba mais sobre [como priorizar o](http://sitedesk.net/redirect.php?url=https%3A%2F%2Fdevelopers.google.com%2Fspeed%2Fdocs%2Finsights%2FPrioritizeVisibleContent) [conteúdo visível](http://sitedesk.net/redirect.php?url=https%3A%2F%2Fdevelopers.google.com%2Fspeed%2Fdocs%2Finsights%2FPrioritizeVisibleContent).